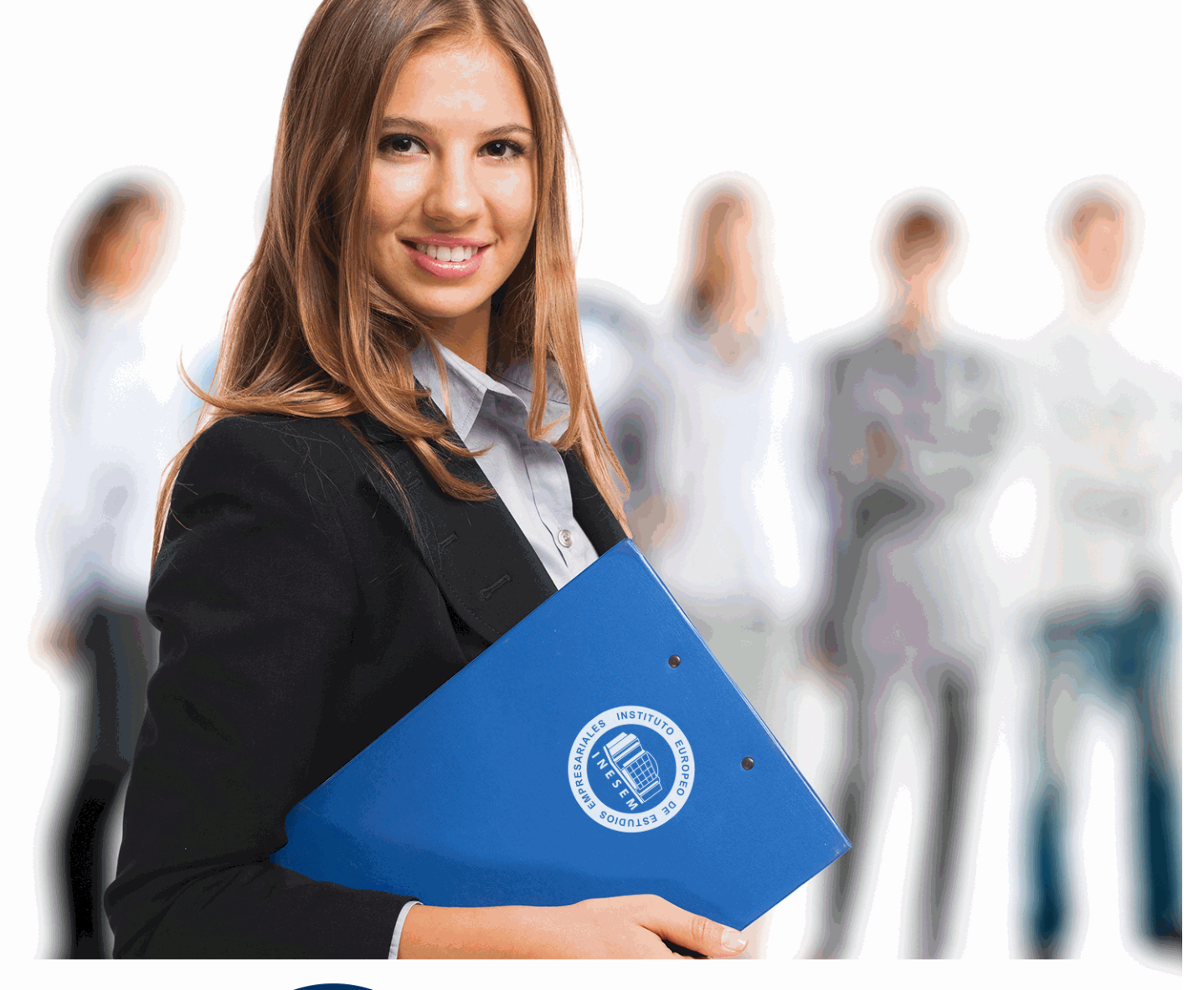

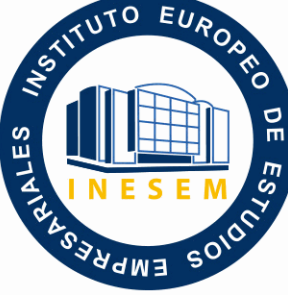

INESEM

# **BUSINESS SCHOOL**

*Máster en Contabilidad y Sage 50 Cloud + Titulación Universitaria*

+ Información Gratis

**titulación de formación continua bonificada expedida por el instituto europeo de estudios empresariales**

# *Máster en Contabilidad y Sage 50 Cloud + Titulación Universitaria*

*duración total:* 1.500 horas *horas teleformación:* 450 horas

*precio:*  $0 \in$ \*

*modalidad:* Online

\* hasta 100 % bonificable para trabajadores.

### *descripción*

En la actualidad, la complejidad que está alcanzando la actividad profesional de la empresa y la normativa aplicable al registro de la información contable, está provocando la necesidad de profesionales del ámbito de la contabilidad que tengan un conocimiento avanzado tanto en el registro contable, como en la evaluación de la situación económica y financiera de la empresa a través de sus cuentas anuales, con el objetivo de facilitar la toma de decisiones a corto y largo plazo. Con el Máster en Contabilidad y Sage 50 Cloud, lograrás una especialización en esta rama de conocimiento de la administración de empresas, con la que obtendrás un conocimiento vital para el correcto registro de operaciones y la correcta evaluación del estado de la organización. Te aportaremos no solo el conocimiento, sino también la ayuda necesaria para que consolides tu aprendizaje, consiguiendo así cumplir con tus objetivos profesionales y personales.

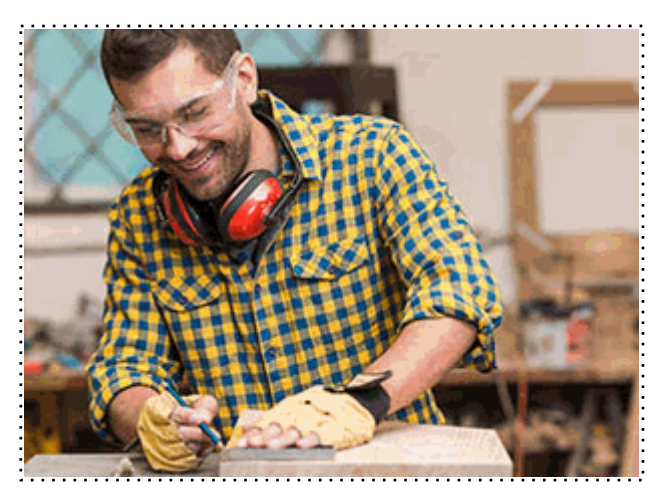

Todos aquellos trabajadores y profesionales en activo que deseen adquirir o perfeccionar sus conocimientos técnicos en este área.

### *objetivos*

- Proporcional al alumno, los principios y aspectos más importantes en la valoración y desarrollo del registro contable.

- Conocer la aplicación de las matemáticas financieras al cálculo y reflejo en operaciones contables.

- Desarrollar la contabilidad específica aplicable a las operaciones llevadas por sociedades, derivadas de su constitución, ampliación y disolución entre otras.

- Aprender los conceptos clave especificados a través de las normas de valoración aplicable a las operaciones de la empresa.

- Aprender a confeccionar y analizar los estados contables definidos en el plan general contable.

- Saber registrar y controlar el programa Sage 50C en su ámbito contable.

## *para qué te prepara*

Con el Máster en Contabilidad y Sage 50 Cloud obtendrás el conocimiento necesario para dominar todos los aspectos que engloban la contabilidad de una empresa, desde el registro contable y control del programa de Sage 50, hasta la creación y análisis de estados financieros. Permitiéndote no solo llevar a cabo el correcto registro de operaciones, sino también a tener un control de la situación económico y financiero de la organización.

### *salidas laborales*

Con el Máster en Contabilidad y Sage 50 Cloud te formarás en una rama especializada como es la contabilidad, donde desarrollarás las normas de registro de operaciones, el uso del Sage 50 Cloud en la parte contable y la creación y análisis de las cuentas anuales establecidas en el PGC, de manera que puedan a optar a puestos como contable o administrativo de una empresa o director contable o financiero del departamento de administración de cualquier sociedad.

Una vez finalizado el curso, el alumno recibirá por parte de INESEM vía correo postal, la Titulación Oficial que acredita el haber superado con éxito todas las pruebas de conocimientos propuestas en el mismo.

Esta titulación incluirá el nombre del curso/máster, la duración del mismo, el nombre y DNI del alumno, el nivel de aprovechamiento que acredita que el alumno superó las pruebas propuestas, las firmas del profesor y Director del centro, y los sellos de la instituciones que avalan la formación recibida (Instituto Europeo de Estudios Empresariales).

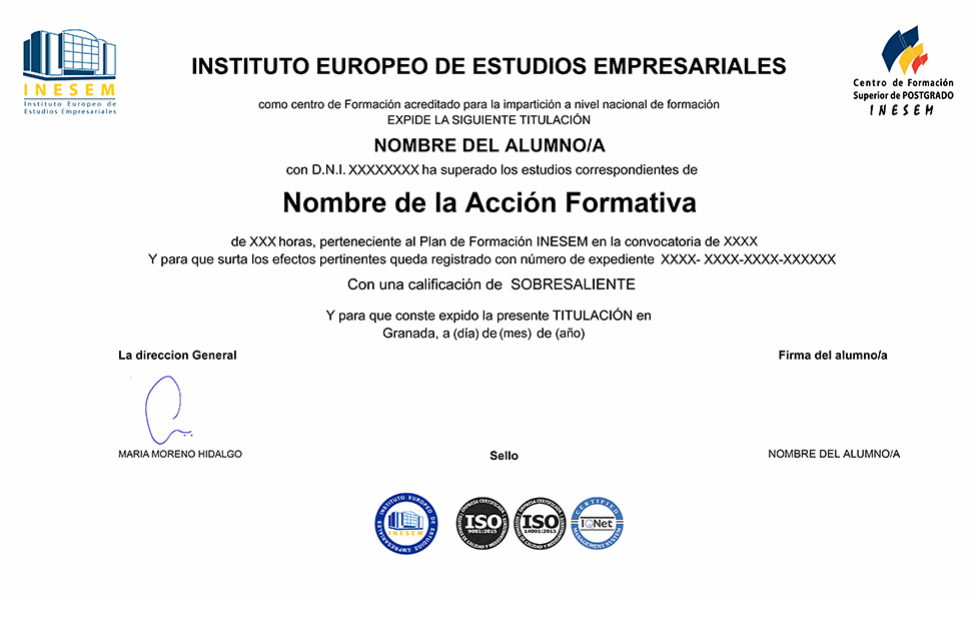

*forma de bonificación*

- Mediante descuento directo en el TC1, a cargo de los seguros sociales que la empresa paga cada mes a la Seguridad Social.

### *metodología*

El alumno comienza su andadura en INESEM a través del Campus Virtual. Con nuestra metodología de aprendizaje online, el alumno debe avanzar a lo largo de las unidades didácticas del itinerario formativo, así como realizar las actividades y autoevaluaciones correspondientes. Al final del itinerario, el alumno se encontrará con el examen final, debiendo contestar correctamente un mínimo del 75% de las cuestiones planteadas para poder obtener el título.

Nuestro equipo docente y un tutor especializado harán un seguimiento exhaustivo, evaluando todos los progresos del alumno así como estableciendo una línea abierta para la resolución de consultas.

El alumno dispone de un espacio donde gestionar todos sus trámites administrativos, la Secretaría Virtual, y de un lugar de encuentro, Comunidad INESEM, donde fomentar su proceso de aprendizaje que enriquecerá su desarrollo profesional.

### *materiales didácticos*

- Manual teórico 'Contabilidad Financiera Vol II'
- Manual teórico 'Cálculo Financiero en Operaciones Contables Complejas'
- Manual teórico 'Contabilidad Financiera II. Especialización Contable (Vol I)'
- Manual teórico 'Contabilidad Financiera II. Especialización Contable (Vol.II)'
- Manual teórico 'Desarrollo y Análisis de las Normas de Registro y Valoración del Plan General de Contabili
- Manual teórico 'Contabilidad Financiera Vol I'
- Manual teórico 'Contabilidad de Sociedades'
- Manual teórico 'Elaboración y análisis de estados financieros'
- Manual teórico 'Desarrollo y Análisis de las Normas de Registro y Valoración del Plan General de Contabili
- Manual teórico 'Sage 50C Contabilidad'
- LICENCIA

+ Información Gratis

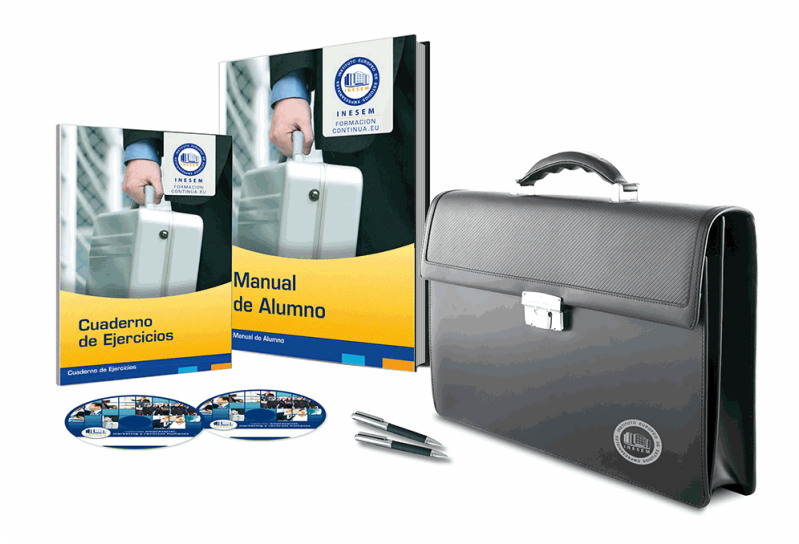

### *profesorado y servicio de tutorías*

Nuestro equipo docente estará a su disposición para resolver cualquier consulta o ampliación de contenido que pueda necesitar relacionado con el curso. Podrá ponerse en contacto con nosotros a través de la propia plataforma o Chat, Email o Teléfono, en el horario que aparece en un documento denominado "Guía del Alumno" entregado junto al resto de materiales de estudio. Contamos con una extensa plantilla de profesores especializados en las distintas áreas formativas, con una amplia experiencia en el ámbito docente.

El alumno podrá contactar con los profesores y formular todo tipo de dudas y consultas, así como solicitar información complementaria, fuentes bibliográficas y asesoramiento profesional. Podrá hacerlo de las siguientes formas:

- **Por e-mail**: El alumno podrá enviar sus dudas y consultas a cualquier hora y obtendrá respuesta en un plazo máximo de 48 horas.

- **Por teléfono**: Existe un horario para las tutorías telefónicas, dentro del cual el alumno podrá hablar directamente con su tutor.

- **A través del Campus Virtual**: El alumno/a puede contactar y enviar sus consultas a través del mismo, pudiendo tener acceso a Secretaría, agilizando cualquier proceso administrativo así como disponer de toda su documentación

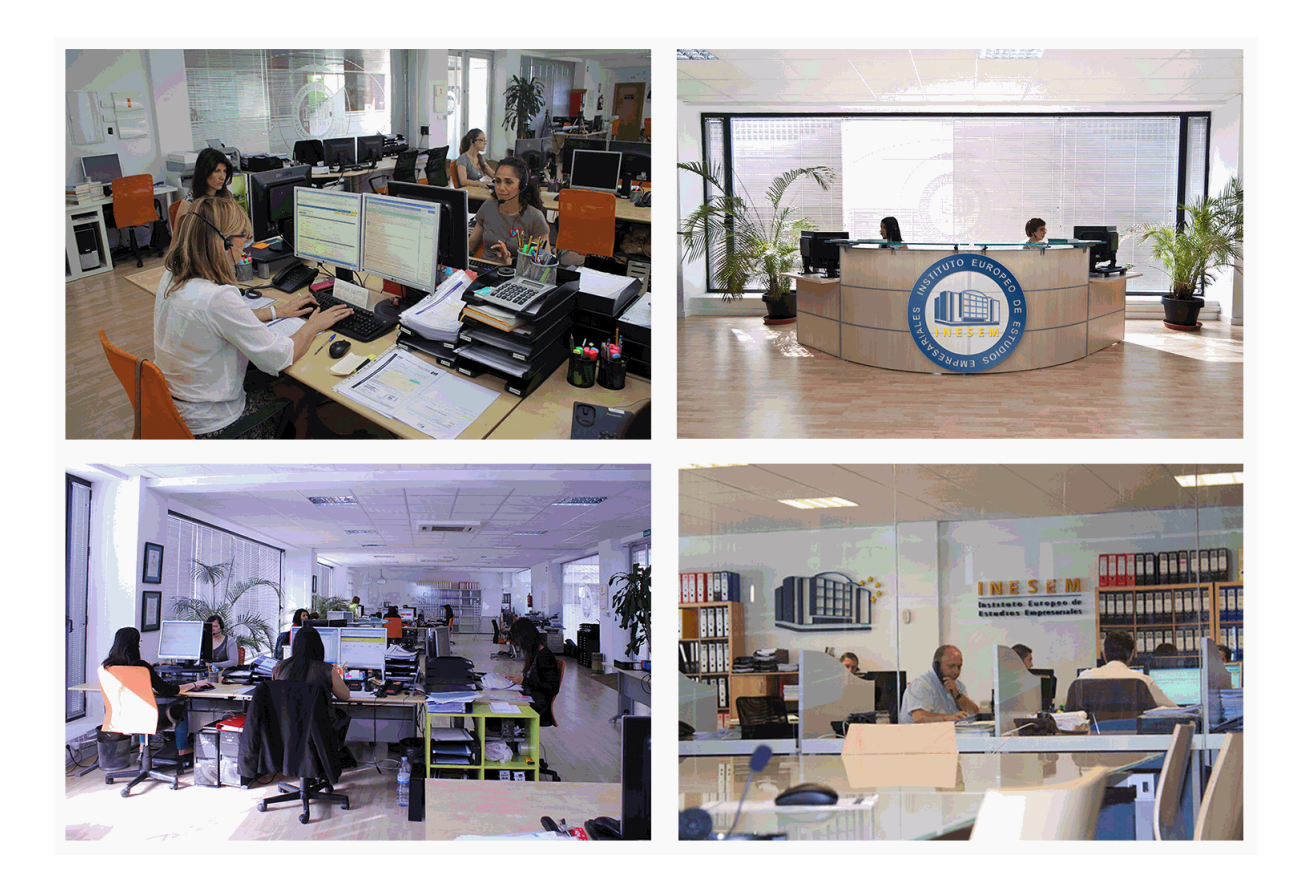

El alumno cuenta con un período máximo de tiempo para la finalización del curso, que dependerá de la misma duración del curso. Existe por tanto un calendario formativo con una fecha de inicio y una fecha de fin.

### *campus virtual online*

especialmente dirigido a los alumnos matriculados en cursos de modalidad online, el campus virtual de inesem ofrece contenidos multimedia de alta calidad y ejercicios interactivos.

### *comunidad*

servicio gratuito que permitirá al alumno formar parte de una extensa comunidad virtual que ya disfruta de múltiples ventajas: becas, descuentos y promociones en formación, viajes al extranjero para aprender idiomas...

### *revista digital*

el alumno podrá descargar artículos sobre e-learning, publicaciones sobre formación a distancia, artículos de opinión, noticias sobre convocatorias de oposiciones, concursos públicos de la administración, ferias sobre formación, etc.

#### *secretaría*

Este sistema comunica al alumno directamente con nuestros asistentes, agilizando todo el proceso de matriculación, envío de documentación y solución de cualquier incidencia.

Además, a través de nuestro gestor documental, el alumno puede disponer de todos sus documentos, controlar las fechas de envío, finalización de sus acciones formativas y todo lo relacionado con la parte administrativa de sus cursos, teniendo la posibilidad de realizar un seguimiento personal de todos sus trámites con INESEM

## **MÓDULO 1. CONTABILIDAD FINANCIERA**

### **UNIDAD DIDÁCTICA 1. CONCEPTOS BÁSICOS DE CONTABILIDAD**

1.Introducción a la contabilidad

2.Conceptos de contabilidad y patrimonio de la empresa

- 1.- Definiciones
- 2.- Objetivos de la contabilidad
- 3.- División de la contabilidad
- 4.- Planificación y normalización contable

### **UNIDAD DIDÁCTICA 2. REGISTRO DE LAS OPERACIONES CONTABLES**

1.Introducción al registro de operaciones contables

- 2.Elementos patrimoniales: bienes, derechos y obligaciones
- 3.Cuentas y Grupos en el Plan General Contable (PGC)
- 4.Estructura económico-financiera del balance: Activo , Pasivo y Neto

5.Registro de operaciones. Teoría del cargo y abono

- 1.- Libro Mayor
- 2.- Teorías de cargo y abono
- 3.- Libro Diario
- 4.- Terminología de cuentas
- 5.- El balance de comprobación de sumas y saldos

### **UNIDAD DIDÁCTICA 3. EL CICLO CONTABLE**

- 1.Observaciones previas al estudio del ciclo contable
- 2.Variaciones de neto: reflejo contable e ingresos y gastos

3.El ciclo contable y sus fases: apertura de la contabilidad, registro de operaciones y cálculo del resultado

### **UNIDAD DIDÁCTICA 4. CUENTAS DE TESORERÍA. EFECTIVO**

- 1.Cuentas de tesorería: introducción
- 2.Contenidos del subgrupo 57 del Plan General Contable
- 3.Contabilidad de los descubiertos
- 4.Arqueo de caja

### **UNIDAD DIDÁCTICA 5. CONTABILIZACIÓN DE LAS EXISTENCIAS**

- 1.Concepto: Grupo 3 del PGC
- 2.Clasificación de las existencias
- 3.Registro contable
	- 1.- Método Administrativo (o Permanencia de Inventario)
		- 2.- Método Especulativo
- 4.Valoración de existencias
	- 1.- Precio de adquisición
	- 2.- Coste de producción
- 5.Estudio de los Subgrupos (60) Compras y (70) Ventas, del Plan General Contable
	- 1.- Cuentas relacionadas con las compras
	- 2.- Compras relacionadas con las ventas
- 6.El IVA en las operaciones de existencias
	- 1.- En las compras
	- 2.- En las ventas
- 7.Envases y embalajes
- 8.Correcciones valorativas
	- 1.- Introducción
	- 2.- Correcciones de valor de las existencias

**UNIDAD DIDÁCTICA 6. PROVEEDORES, CLIENTES, DEUDORES Y ACREEDORES POR OPERACIONES DE** 

#### **TRÁFICO**

- 1.Introducción a las operaciones de tráfico
- 2.Definición y contenido del Grupo 4, del PGC
- 3.Contabilidad de los albaranes
	- 1.- En las compras
	- 2.- En las ventas
- 4.Contabilidad de los anticipos
	- 1.- En las compras
	- 2.- En las ventas
- 5.Correcciones valorativas
- 6.Provisión para operaciones de tráfico

### **UNIDAD DIDÁCTICA 7. EFECTOS COMERCIALES**

- 1.La Letra de cambio. Conceptos básicos
- 2.Registro contable
	- 1.- Contabilidad de los efectos a pagar
	- 2.- Contabilidad de los efectos a cobrar
- 3.Efectos en cartera
- 4.Descuento o negociación de efectos
- 5.Gestión de cobro
- 6.Efectos impagados
- 7.El endoso de efectos
	- 1.- Desde el punto de vista de la empresa que endosa la letra
	- 2.- Desde el punto de vista de la empresa que recibe la letra

### **UNIDAD DIDÁCTICA 8. CUENTAS DE PERSONAL**

- 1.Introducción: cuentas relacionadas con el personal de la empresa
- 2.El subgrupo 64 del Plan General Contable
- 3.El subgrupo 46 del Plan General Contable
- 4.El subgrupo 47 del Plan General Contable
- 5.Créditos al personal
	- 1.- Asiento de nómina
	- 2.- Contabilidad de las retenciones

### **UNIDAD DIDÁCTICA 9. INMOVILIZADO MATERIAL**

- 1.Introducción: aproximación al inmovilizado
- 2.Clasificación del Inmovilizado Material. Cuadro de cuentas
- 3.Valoración inicial del Inmovilizado Material
	- 1.- Adquisición onerosa (Precio de adquisición)
	- 2.- Fabricación o construcción por la propia empresa
	- 3.- Permuta de Inmovilizado
	- 4.- Aportaciones no dinerarias
- 4.Aumento del rendimiento, vida útil o capacidad productiva
- 5.Valoración posterior: la amortización
	- 1.- Concepto básico. Reflejo de la imagen fiel
	- 2.- La amortización como forma de ahorro
	- 3.- La amortización fiscal y contable
	- 4.- Los métodos de amortización
	- 5.- Factores de cálculo de las amortizaciones
	- 6.- Cálculo de la cuota de amortización
	- 7.- Amortización de un elemento complejo
	- 8.- Cambios de amortización
- 6.Valoración posterior: el deterioro del inmovilizado
- 7.Bajas y enajenaciones
	- 1.- Enajenación en las Pymes

- 2.- Enajenación en las Grandes Empresas
- 3.- Otras bajas
- 8.Permutas de inmovilizado material

9.Normas particulares sobre el inmovilizado material

### **UNIDAD DIDÁCTICA 10. INVERSIONES INMOBILIARIAS**

1.Introducción al registro de las operaciones inmobiliarias

2.Subgrupo 22 del Plan General Contable

### **UNIDAD DIDÁCTICA 11. ACTIVOS NO CORRIENTES MANTENIDOS Y GRUPOS ENAJENABLES DE ELEMENTOS MANTENIDOS PARA LA VENTA**

- 1.Activos no corrientes mantenidos para la venta: definición
	- 1.- Requisitos para la reclasificación
- 2.Valoración de los activos no corrientes mantenidos para la venta
- 3.Grupos enajenables de elementos mantenidos para la venta

#### **UNIDAD DIDÁCTICA 12. INMOVILIZACIONES INTANGIBLES**

- 1.Concepto y características
- 2.Criterios específicos de reconocimiento y valoración
	- 1.- Reconocimiento
	- 2.- Valoración
- 3.Normas particulares sobre el Inmovilizado Intangible
	- 1.- Investigación y desarrollo
	- 2.- Concesiones administrativas
	- 3.- Propiedad industrial
	- 4.- Fondo de comercio
	- 5.- Derechos de traspaso
	- 6.- Aplicaciones informáticas

#### **UNIDAD DIDÁCTICA 13. PERIODIFICACIÓN E IMPUTACIÓN DE INGRESOS Y GASTOS**

- 1.El principio de devengo
- 2.Ajustes por periodificación

3.Imputación de ingresos y gastos

#### **UNIDAD DIDÁCTICA 14. INSTRUMENTOS FINANCIEROS. ACTIVOS FINANCIEROS**

- 1.Introducción a los instrumentos financieros
- 2.Activos financieros
- 3.Préstamos y partidas a cobrar
	- 1.- Valoración inicial
	- 2.- Valoración posterior
	- 3.- Contabilización
	- 4.- Deterioro de valor
- 4.Inversiones financieras mantenidas a vencimiento
	- 1.- Valoración inicial
	- 2.- Valoración posterior
	- 3.- Deterioro de valor
- 5.Activos financieros mantenidos para negociar
	- 1.- Valoración inicial
	- 2.- Valoración posterior
- 6.Activos financieros mantenidos para la venta
- 7.Inversiones en el patrimonio de empresas del grupo, multigrupo y asociadas
- 8.Reclasificación de los activos financieros
- 9.Intereses y dividendos recibidos de los activos financieros
- 10.Baja de activos financieros

#### **UNIDAD DIDÁCTICA 15. INSTRUMENTOS FINANCIEROS: PASIVOS FINANCIEROS**

- 1.Subvenciones: Concepto y clases
- + Información Gratis

2.Débitos por operaciones comerciales

3.Débitos por operaciones no comerciales

4.Pasivos financieros mantenidos para negociar

5.Reclasificación y baja de pasivos financieros

### **UNIDAD DIDÁCTICA 16. CONTABILIZACIÓN DE LAS SUBVENCIONES**

1.Introducción y clases

- 1.- Clases de subvenciones
- 2.- Tratamiento contable
- 2.Resumen previo para la contabilidad de subvenciones no reintegrables
- 3.Normativa de subvenciones, donaciones y legados otorgados por terceros
- 4.Resumen contable de las subvenciones para las Pymes
- 5.Resumen contable de las subvenciones para grandes empresas
- 6.Subvención reintegrable

7.Subvención no monetaria

### **UNIDAD DIDÁCTICA 17. ARRENDAMIENTOS FINANCIEROS Y OPERATIVOS. OPERACIONES SIMILARES**

1.El arrendamiento

2.Arrendamiento financiero. Leasing

3.Arrendamiento operativo

#### **UNIDAD DIDÁCTICA 18. IMPUESTO SOBRE BENEFICIOS**

- 1.Diferencias entre el Resultado Contable y el Resultado Fiscal
- 2.Impuesto Corriente: Activos y Pasivos por Impuesto Corriente
- 3.Impuesto Diferido: Activos y Pasivos por Impuesto Diferido
	- 1.- Diferencias temporarias
	- 2.- Activos por diferencias temporarias deducibles
	- 3.- Pasivos por diferencias temporarias imponibles
- 4.Compensación de Bases Imponibles Negativas
	- 1.- Estimamos que podemos contabilizar el crédito
	- 2.- En caso de no contabilizar el crédito a nuestro favor en el año 1
- 5.Variaciones en el tipo impositivo
- 6.Contabilización del Impuesto de Sociedades en empresas de reducida dimensión
- 7.Contabilización del Impuesto de Sociedades en Microempresas

### **UNIDAD DIDÁCTICA 19. CUENTAS ANUALES**

- 1.Las cuentas anuales: Introducción
- 2.Balance: activo, pasivo y patrimonio neto
	- 1.- Activo
	- 2.- Pasivo y Patrimonio Neto
- 3.Cuenta de Pérdidas y Ganancias
- 4.Estado de cambios en el Patrimonio Neto
	- 1.- Estado de ingresos y gastos reconocidos
	- 2.- Estado total de cambios en el patrimonio neto
- 5.Estado de flujos de efectivo
	- 1.- Clasificación de las partidas de Cash Flow
- 6.Memoria

### **UNIDAD DIDÁCTICA 20. PATRIMONIO NETO**

1.Introducción. Elementos del Patrimonio Neto

- 2.Fondos Propios
	- 1.- Capital
	- 2.- Reservas
	- 3.- Resultados pendientes de aplicación
- 3.Resumen de la distribución del resultado

### **UNIDAD DIDÁCTICA 21. EL IMPUESTO SOBRE EL VALOR AÑADIDO**

- 1.Introducción: El IVA en las operaciones contables
- 2.Regulación legal y concepto
- 3.Neutralidad impositiva. IVA soportado e IVA repercutido
- 4.Cálculo del impuesto y base imponible
- 5.Tipo de gravamen
- 6.Registro contable del IVA
	- 1.- IVA soportado en operaciones interiores
	- 2.- IVA repercutido
- 7.Liquidación del IVA
	- 1.- IVA a ingresar
	- 2.- IVA a compensar o devolver
- 8.IVA soportado no deducible
- 9.Regla de la prorrata
	- 1.- Prorrata general
	- 2.- Prorrata especial
	- 3.- Prorrata en los bienes de inversión
	- 4.- Regularización o ajuste de las deducciones
	- 5.- Venta de los bienes de inversión durante el periodo de regularización

### **UNIDAD DIDÁCTICA 22. PROVISIONES**

- 1.Provisiones: Introducción
- 2.Reconocimiento
- 3.Valoración
- 4.Tipos de provisiones

## **MÓDULO 2. CÁLCULO FINANCIERO EN OPERACIONES CONTABLES COMPLEJAS**

### **UNIDAD DIDÁCTICA 1. INTRODUCCIÓN. LAS MATEMÁTICAS FINANCIERAS EN EL PGC**

- 1.Matemáticas financieras en el PGC: Introducción
- 2.Normas de Valoración que precisan operaciones de cálculo financiero
- 3.Principales puntos a repasar del cálculo financiero

### **UNIDAD DIDÁCTICA 2. OPERACIONES FINANCIERAS A INTERÉS SIMPLE**

- 1.Operaciones financieras
- 2.Equivalencia entre capitales financieros
- 3.Definición de interés y descuento financiero
- 4.Operación financiera de capitalización simple
- 5.Operación financiera de descuento simple
- 6.Relación entre descuento e interés
- 7.Transformación del dominio de valoración
- 8.Equivalencia de capitales

### **UNIDAD DIDÁCTICA 3. CAPITALIZACIÓN Y ACTUALIZACIÓN A INTERÉS COMPUESTO**

- 1.Operación financiera de capitalización compuesta
- 2.Operación financiera de descuento compuesto
- 3.Relación entre descuento e interés
- 4.Transformación del dominio de valoración
- 5.Equivalencia de capitales

### **UNIDAD DIDÁCTICA 4. RENTAS A INTERÉS COMPUESTO**

- 1.Concepto y clases de rentas
- 2.Valor actual de una renta
- 3.Valor final de una renta
- 4.Rentas diferidas
- 5.Rentas perpetuas

#### **UNIDAD DIDÁCTICA 5. LIQUIDACION DE PRÉSTAMOS**

1.Introducción a la liquidación de préstamos

2.Prestamos amortizables con reintegro único

3.Préstamo amortizable con reintegro único y pago periódico de intereses

4.Préstamo amortizable mediante cuotas constantes. Sistema francés

### **UNIDAD DIDÁCTICA 6. VALORACIÓN EN LOS CRITERIOS CONTABLES DE LA PRIMERA PARTE DEL PGC**

1.Introducción: Normas de valoración afectadas

2.Valor Actual

3.Valor en uso

4.Coste amortizado

### **UNIDAD DIDÁCTICA 7. APLICACIÓN FINANCIERA A LA NORMA 2ª DE REGISTRO Y VALORACION**

1.Adquisiciones de inmovilizado. Precio de adquisición y coste de producción

2.Cierre del ejercicio

3.Permutas de inmovilizado. Comercial y no comercial

#### **UNIDAD DIDÁCTICA 8. APLICACIÓN FINANCIERA A LA NORMA 9ª DE REGISTRO Y VALORACION**

1.Introducción a los instrumentos financieros

2.Activos financieros

3.Préstamos y partidas a cobrar

4.Inversiones financieras mantenidas a vencimiento

5.Activos financieros mantenidos para negociar

6.Activos financieros mantenidos para la venta

7.Inversiones en el patrimonio de empresas del grupo, multigrupo y asociadas

### **UNIDAD DIDÁCTICA 9. APLICACIÓN FINANCIARA A LA NORMA 9ª DE REGISTRO Y VALORACIÓN PARTE DOS**

1.Pasivos Financieros

2.Débitos por operaciones comerciales

3.Débitos por operaciones no comerciales

4.Pasivos financieros mantenidos para negociar

### **UNIDAD DIDÁCTICA 10. APLICACIÓN A LA NORMA 8ª DE ARRENDAMIENTO Y VALORACIÓN**

1.Concepto y clases de arrendamiento

2.Arrendamiento financiero. Leasing

3.Arrendamiento operativo

### **UNIDAD DIDÁCTICA 11. APLICACIÓN A LA NORMA 15ª DE REGISTRO Y VALORACIÓN**

1.Las provisiones

2.Reconocimiento

3.Valoración: inicial y posterior al cierre del ejercicio

4.Tipos de provisiones

## **MÓDULO 3. CONTABILIDAD DE SOCIEDADES**

### **UNIDAD DIDÁCTICA 1. CONCEPTOS BÁSICOS**

1.Objetivos del curso

2.Aspectos Generales de la Sociedad Anónima

3.La acción como eje fundamental de la Sociedad Anónima

4.El patrimonio neto

### **UNIDAD DIDÁCTICA 2. CONSTITUCIÓN DE SOCIEDADES**

1.Introducción y Aspectos legales

2.Procedimientos de fundación

3.Problemática contable de los gastos de constitución

4.Aportaciones no dinerarias

5.Accionistas morosos

#### **UNIDAD DIDÁCTICA 3. AMPLIACIONES DE CAPITAL**

1.Introducción

2.Aspectos legales

- 3.Tratamiento de la prima de emisión y derechos de suscripción preferentes
- 4.Procedimientos de ampliación de capital
- 5.Ampliación de capital en otras empresas

#### **UNIDAD DIDÁCTICA 4. REDUCCIONES DE CAPITAL**

1.Introducción

- 2.Aspectos legales
- 3.Procedimientos de reducción de capital
- 4.Reducción de capital de otras sociedades

#### **UNIDAD DIDÁCTICA 5. DISOLUCIÓN DE LA SOCIEDAD ANÓNIMA**

- 1.Aspectos legales y causas de liquidación
- 2.Periodo de liquidación
- 3.Reflejo contable del proceso disolutorio
- 4.Transformación de la Sociedad

#### **UNIDAD DIDÁCTICA 6. EMPRÉSTITOS**

1.Conceptos básicos

2.Procedimiento contable

#### **UNIDAD DIDÁCTICA 7. DISTRIBUCIÓN DEL RESULTADO**

1.Distribución de beneficios

2.Tratamiento de las pérdidas

### **UNIDAD DIDÁCTICA 8. FUSIÓN DE SOCIEDADES. COMBINACIONES DE NEGOCIOS**

1.Introducción y aspectos legales

2.Aspectos contables de la fusión de sociedades

3.Apuntes contables de la absorbente y la absorbida

## **MÓDULO 4. CONTABILIDAD FINANCIERA AVANZADA**

### **UNIDAD DIDÁCTICA 1. MARCO CONCEPTUAL DEL PLAN GENERAL CONTABLE**

1.Introducción al Marco conceptual de la Contabilidad

- 2.Coste histórico o coste
- 3.Valor Razonable
- 4.Valor Neto realizable
- 5.Valor Actual
- 6.Valor en uso
- 7.Coste de Venta
- 8.Coste amortizado

9.Coste de transacción atribuible a un activo o pasivo financiero

10.Valor contable o en libros

11 Valor residual

#### **UNIDAD DIDÁCTICA 2. FONDOS PROPIOS**

- 1.Composición del Patrimonio Neto
- 2.Constitución de Sociedades
	- 1.- Aspectos contables de la constitución de Sociedades
	- 2.- Contabilidad de los derechos de suscripción preferentes
	- 3.- El dividendo a cuenta
	- 4.- Problemática contable de los gastos de constitución y de primer establecimiento

#### 3.Distribución de beneficios

- 1.- Tratamiento contable de la cuenta 129 si hay beneficio
- 2.- Tratamiento contable de la cuenta 129 si hay pérdida
- 3.- Prioridad de compensación de pérdidas
- 4.- Distribución no dineraria de beneficios
- 5.- Video tutorial distribución beneficios

#### 4.Subvenciones

1.- Requisitos para considerar una subvención reintegrable

- 2.- Tratamiento contable y fiscal de las subvenciones
- 3.- Contabilidad de curso bonificado
- 4.- Devolución de subvenciones
- 5.Liquidación de sociedades
- 6.Provisiones
	- 1.- Diferencia entre corrección valorativa, provisión y contingencia
	- 2.- Reconocimiento
	- 3.- Valoración

### 7.Tratamiento contable de las nuevas reservas de capitalización y nivelación

- 1.- Reserva de capitalización
- 2.- Reserva de nivelación
- 3.- Video tutorial. Reservas de capitalización y nivelación
- 8.Actualización de balances
	- 1.- Bienes objetos de actualización
	- 2.- Aspectos contables
	- 3.- Coste de la revalorización
	- 4.- Ventajas e inconvenientes de la actualización
- 9.Acciones propias
	- 1.- Adquisición originaria
	- 2.- Adquisición derivativa
- 10.Aportaciones de socios. Cuenta (118)

### **UNIDAD DIDÁCTICA 3. ALMACÉN**

- 1.Introducción al tema de existencias
- 2.Precio de adquisición: coste de producción
- 3.Problemática de los rappels
	- 1.- Rappel por compra cobrado por anticipado
	- 2.- Rappel por compra firmado al cierre del ejercicio
- 4.Devolución de ventas
- 5.Existencias por prestación de servicios
- 6.Confusión entre mobiliario y existencias
- 7.Métodos de asignación de valor
	- 1.- Video Tutorial. Valoración ficha almacén

#### **UNIDAD DIDÁCTICA 4. INMOVILIZADO MATERIAL**

- 1.Valoración inicial
	- 1.- Precio de adquisición y coste de producción
	- 2.- Anticipos en el inmovilizado material
	- 3.- Condiciones y activación de los Gastos financieros
	- 4.- Costes de desmantelamiento
	- 5.- Aportaciones no dinerarias
	- 6.- Video tutorial. Imputación de gastos financieros
- 2.Amortización
	- 1.- Bienes de escaso valor
	- 2.- Bienes usados
	- 3.- Amortización de los Terrenos
	- 4.- Amortización superior al coeficiente mínimo
	- 5.- Libertad de amortización y Amortización acelerada
	- 6.- Video tutorial. Amortización Fiscal y Contable
	- 7.- Cambios de criterios contables errores y cambios en estimaciones contables
	- 8.- Cálculo de la cuota de amortización de un elemento complejo
	- 9.- Grandes reparaciones

#### 3.Correcciones valorativas

1.- Correcciones valorativas del inmovilizado: criterio contable y fiscal

- 2.- Influencia del deterioro en la amortización
- 4.Permutas de inmovilizado
	- 1.- Tipos de permuta
	- 2.- Apuntes contables
	- 3.- El IVA en las permutas
- 5.Venta del inmovilizado recibiendo como pago parcial otro inmovilizado

### **UNIDAD DIDÁCTICA 5. INMOVILIZADO INTANGIBLE**

- 1.El Inmovilizado Intangible tras la reforma fiscal y contable
- 2.Fondo de comercios
	- 1.- Nueva contabilidad del Fondo de Comercio
	- 2.- Ejemplo práctico del Fondo de Comercio
- 3.Dudas en los gastos de Investigación y desarrollo
	- 1.- Video tutorial. Gastos I + D
- 4.Aplicaciones informáticas

5.Activos Revertibles

### **UNIDAD DIDÁCTICA 6. ACTIVOS NO CORRIENTES MANTENIDOS PARA LA VENTA**

- 1.Activos no corrientes mantenidos para la venta
- 2.Grupos enajenables de elementos mantenidos para la venta
- 3.Video tutorial. Norma 7 de Registro y Valoración

### **UNIDAD DIDÁCTICA 7. EL ARRENDAMIENTO**

- 1.Distinción entre arrendamiento operativo y financiero
- 2.Arrendamiento financiero frente a compraventa a plazos
- 3.Arrendamiento financiero y renting
	- 1.- Vídeo tutorial. Tratamiento contable del Renting
- 4.Contabilidad desde el punto de vista del arrendador
- 5.El arrendamiento financiero en las microempresas

6.El Lease back

- 7.Cambio de leasing de Microempresa a Pyme
- 8.El IVA no deducible en el Arrendamiento Financiero
- 9.Fianzas en los contratos de arrendamiento
- 10.Inversiones en bienes arrendados

### **UNIDAD DIDÁCTICA 8. ACREEDORES Y DEUDORES POR OPERACIONES DE TRÁFICO**

1.El Factoring

- 1.- Conceptos básicos del factoring
- 2.- Contabilidad del factoring con recurso
- 3.- Contabilidad del factoring sin recurso
- 2.El Confirming
	- 1.- Concepto
	- 2.- Ventajas del confirming
	- 3.- Contabilidad del confirming
	- 4.- El confirming desde el punto de vista del proveedor
- 3.La Franquicia
	- 1.- Aspectos contables para el franquiciado
	- 2.- Aspectos contables para el franquciador
- 4.Facturas con intereses a corto plazo
- 5.Intereses en las facturas a largo plazo
	- 1.- Video tutorial Interés contractual y no contractual
- 6.Provisión de fondos y suplidos
	- 1.- Provisión de fondos
	- 2.- Suplidos
	- 3.- Otra opción contable

7.Ingresos por prestación de servicios

#### **UNIDAD DIDÁCTICA 9. CUENTAS FINANCIERAS**

1.Tratamiento de la cuenta 551

- 1.- Saldo acreedor de la cuenta 551
- 2.- Saldo deudor de la cuenta 551
- 2.Aspectos contables del Arqueo de Caja
- 3.Contabilidad de los descubiertos

### **UNIDAD DIDÁCTICA 10. ACTIVOS FINANCIEROS**

- 1.Introducción a los Activos Financieros
- 1.- Video tutorial. Clasificación de los activos financieros
- 2.El tipo de interés efectivo y el coste amortizado
- 3.Préstamos y partidas a cobrar
- 4.Activos financieros mantenidos hasta el vencimiento
- 5.Activos financieros mantenidos para negociar
- 6.Activos financieros disponibles para la venta
- 7.Contabilidad de los fondos de inversión

#### **UNIDAD DIDÁCTICA 11. PASIVOS FINANCIEROS**

- 1.Introducción a los Pasivos financieros
- 2.PARTIDAS A PAGAR. INTERESES CONTRACTUALES Y NO CONTRACTUALES
- 3.El problema de los gastos de formalización de deudas
	- 1.- Contabilidad para la gran empresa
	- 2.- Contabilidad para la pyme
	- 3.- Gran empresa acudiendo al principio de importancia relativa
- 4.Préstamo a interés variable
- 5.Préstamo con carencia de principal
- 6.Préstamo subvencionado
- 7.Préstamo participativo
	- 1.- Funcionamiento del préstamo participativo
	- 2.- Implicaciones mercantiles
	- 3.- Implicaciones fiscales
	- 4.- Implicaciones contables
- 8.Póliza de crédito y descubierto
	- 1.- Aspectos contables de la póliza de crédito
- 9.Emisión de deuda privada
- 10.Obligaciones convertibles en acciones
	- 1.- Aspectos legales (Ley de Sociedades de Capital)
	- 2.- Aspectos contables

### **UNIDAD DIDÁCTICA 12. EL IMPUESTO SOBRE EL VALOR AÑADIDO (IVA)**

- 1.Puntos a desarrollar en el IVA
- 2.Criterio de Caja
- 3.El autoconsumo
- 4.Negocios en comisión
- 5.Modificación de la Base imponible
- 6.IVA no deducible
	- 1.- IVA no deducible en activos no corrientes
	- 2.- IVA no deducible en activos corrientes
	- 3.- IVA no deducible en los servicios
- 7.Regla de la prorrata
- 8.El IVA en los bienes de inversión
- 9.Operaciones internacionales
	- 1.- El IVA en las importaciones
	- 2.- El IVA en las exportaciones
	- 3.- El IVA en las operaciones intracomunitarias

#### **UNIDAD DIDÁCTICA 13. EL IMPUESTO SOBRE SOCIEDADES**

1.Diferencia entre el resultado contable y fiscal

- 2.Tratamiento contable de las diferencias permanentes
- 3.Tratamiento contable de las diferencias temporarias
- 4.Crédito por bases imponible negativas
	- 1.- Requisitos para contabilizar el crédito
	- 2.- Compensación de bases negativas sin tener contabilizado el crédito

5.Ajuste contable por la modificación del tipo impositivo

- 6.Tipo impositivo a aplicar en los activos y pasivos por impuesto diferido
- 1.- Video tutorial. Caso práctico de variación anunciada del tipo impositivo
- 7.Gastos no deducibles
- 8.Correcciones valorativas deducibles
	- 1.- Correcciones valorativas por deterioro
	- 2.- Provisiones

 3.- ¿Qué correcciones valorativas son deducibles fiscalmente tras la entrada de la nueva ley del Impuesto de Sociedades?

### **UNIDAD DIDÁCTICA 14. MONEDA EXTRANJERA**

1.Transacciones en moneda extranjera. Partidas monetarias y no monetarias

- 2.Valoración inicial
- 3.Valoración posterior
	- 1.- Valoración posterior de partidas Monetarias
	- 2.- Valoración posterior de partidas no monetarias
- 4.Conversión de las cuentas anuales a la moneda de presentación

### **UNIDAD DIDÁCTICA 15. COMBINACIONES DE NEGOCIOS**

1.Ámbitos de aplicación de los negocios conjuntos

- 2.Diferencia entre la combinación de negocios y la transmisión de activos y asunción de pasivos
- 3.Clases de combinaciones de negocios

4.El método de adquisición

### **UNIDAD DIDÁCTICA 16. NEGOCIOS CONJUNTOS**

1.Ámbito de aplicación de los negocios conjuntos

2.Categorías de negocios conjuntos

### **UNIDAD DIDÁCTICA 17. HECHOS POSTERIORES AL CIERRE**

1.Hechos posteriores al cierre que pongan de manifiesto condiciones que ya existían al cierre

2.Hechos posteriores al cierre que pongan de manifiesto condiciones que no existían al cierre

### **UNIDAD DIDÁCTICA 18. GUÍA PARA EL CIERRE CONTABLE**

1.Introducción: Operaciones contables que debemos llevar a cabo con motivo de fin de ejercicio

- 2.Tesorería y moneda extranjera
	- 1.- Operaciones de tesorería
	- 2.- Operaciones de Tesorería
- 3.Existencias
	- 1.- Ajustes de existencias
	- 2.- Rappels
	- 3.- Correcciones valorativas

### 4.Inmovilizado

- 1.- Inmovilizado en curso
- 2.- Inmovilizado material
- 3.- Inversiones inmobiliarias
- 4.- Inmovilizado intangible
- 5.Periodificación
- 6.Subvenciones
- 7.Inversiones financieras

- 8.Arrendamiento financiero
- 9.Provisiones

### **UNIDAD DIDÁCTICA 19. CRITERIOS ESPECÍFICOS PARA MICROEMPRESAS**

- 1.Ámbito de aplicación
- 2.El Arrendamiento financiero en las microempresas
- 3.Cambio de leasing de microempresas a pyme
- 4.Contabilidad del impuesto sobre beneficios en las microempresas
- 5.Video Tutorial. Caso práctico resumen

## **MÓDULO 5. DESARROLLO Y ANÁLISIS DE LAS NORMAS DE REGISTRO Y VALORACIÓN DEL PLAN GENERAL DE CONTABILIDAD**

### **UNIDAD DIDÁCTICA 1. INTRODUCCIÓN A LAS NORMAS DE REGISTRO Y VALORACIÓN**

1.Objetivo: Normas de Registro y Valoración

2.Las normas de valoración en el Plan General de Contabilidad

### **UNIDAD DIDÁCTICA 2. MARCO CONCEPTUAL DE LA CONTABILIDAD (NORMA 1)**

### 1.Introducción al marco conceptual de la contabilidad

2.Coste histórico o coste

3.Valor Razonable

- 4.Valor Neto realizable
- 5.Valor Actual
- 6.Valor en uso
- 7.Coste de Venta
- 8.Coste amortizado
- 9.Coste de transacción atribuible a un activo o pasivo financiero
- 10.Valor contable o en libros
- 11.Valor residual

### **UNIDAD DIDÁCTICA 3. INMOVILIZADO MATERIAL (NORMAS 2 Y 3)**

1.Inmovilizado material. Norma 2

2.Normas particulares sobre el inmovilizado material. Norma 3

### **UNIDAD DIDÁCTICA 4. INVERSIONES INMOBILIARIAS (NORMA 4)**

 1.Las inversiones inmobiliarias: Cuentas 220. Inversiones en Terrenos y bienes naturales y 221. Inversiones en construcciones

### **UNIDAD DIDÁCTICA 5. INMOVILIZADO INTANGIBLE (NORMAS 5 Y 6)**

1.Introducción al inmovilizado intangible

2.Norma 5 de Valoración. Reconocimiento y valoración

3.Norma 6. Normas particulares sobre el inmovilizado intangible

### **UNIDAD DIDÁCTICA 6. ACTIVOS NO CORRIENTES Y GRUPOS ENAJENABLES DE ELEMENTOS MANTENIDOS PARA LA VENTA (NORMA 7)**

- 1.Definición de activos no corrientes mantenidos para la venta
- 2.Valoración de activos no corrientes mantenidos para la venta
- 3.Grupos enajenables de elementos mantenidos para la venta

### **UNIDAD DIDÁCTICA 7. ARRENDAMIENTOS (NORMA 8)**

- 1.Concepto de Arrendamiento
- 2.Arrendamiento Financiero. Leasing
- 3.Arrendamiento Operativo
- 4.Venta con arrendamiento financiero posterior
- 5.Arrendamiento de terrenos y edificios

### **UNIDAD DIDÁCTICA 8. INSTRUMENTOS FINANCIEROS (NORMA 9)**

1.Introducción a los instrumentos financieros

- 2.Activos Financieros
- 3.Pasivos Financieros

4.Instrumentos de Patrimonio Propio

### **UNIDAD DIDÁCTICA 9. EXISTENCIAS (NORMA 10)**

 1.Valoración Inicial: Precio de adquisición, Coste de producción, Métodos de asignación de valor y Coste de las existencias en la prestación de servicios

2.Valoración Posterior

#### **UNIDAD DIDÁCTICA 10. MONEDA EXTRANJERA (NORMA 11)**

1.Transacciones en moneda extranjera. Partidas monetarias y no monetarias

2.Valoración inicial

3.Valoración posterior

4.Conversión de las cuentas anuales a la moneda de presentación

#### **UNIDAD DIDÁCTICA 11. IMPUESTO SOBRE EL VALOR AÑADIDO (NORMA 12)**

1.Introducción al IVA

2.IVA soportado no deducible

3.Autoconsumo interno

4.Regla de la Prorrata

5.IVA repercutido

#### **UNIDAD DIDÁCTICA 12. IMPUESTO DE SOCIEDADES (NORMA 13)**

1.Introducción al Impuesto sobre Beneficios

2.Diferencia entre el Resultado Contable y Fiscal

3.Impuesto Corriente: activos y pasivos por impuesto corriente

4.Impuesto Diferido

5.Compensación de Bases Imponibles Negativas

6.Variaciones del Tipo Impositivo

7.Contabilidad del Impuesto de Sociedades en Empresas de Reducida Dimensión

8.Contabilidad del Impuesto de Sociedades en las Microempresas

#### **UNIDAD DIDÁCTICA 13. INGRESOS POR VENTAS Y PRESTACIÓN DE SERVICIOS (NORMA 14)**

1.Introducción a los ingresos por ventas y prestación de servicios

2.Aspectos comunes

3.Ingresos por ventas

4.Ingresos por prestación de servicios

#### **UNIDAD DIDÁCTICA 14. PROVISIONES Y CONTINGENCIAS (NORMA 15)**

1.Introducción a las Provisiones y Contingencias

2.Reconocimiento

3.Valoración

#### **UNIDAD DIDÁCTICA 15. PASIVOS POR RETRIBUCIONES A LARGO PLAZO AL PERSONAL (NORMA 16)**

1.Introducción a los pasivos por retribuciones a largo plazo al personal

2.Retribuciones a largo plazo de aportación definida

3.Retribuciones a largo plazo de prestación definida

#### **UNIDAD DIDÁCTICA 16. TRANSACCIONES CON PAGOS BASADOS EN INSTRUMENTOS DE PATRIMONIO (NORMA 17)**

1.Introducción a las transacciones con pagos basados en instrumentos de patrimonio

2.Transacciones liquidadas con instrumentos de patrimonio

3.Transacciones liquidadas en efectivo

4.Transacciones con liquidación a elegir o por la sociedad o por el acreedor

#### **UNIDAD DIDÁCTICA 17. SUBVENCIONES, DONACIONES Y LEGADOS RECIBIDOS (NORMA 18)**

1.Introducción y clases de subvenciones, donaciones y legados

2.Subvenciones, donaciones y legados otorgados por terceros distintos a los socios o propietarios

3.Resumen contable de las subvenciones para Pymes

4.Resumen contable de las subvenciones para Grandes Empresas

5.Irreversibilidad de las correcciones valorativas

6.Subvenciones, donaciones y legados otorgados por socios o propietarios

+ Información Gratis

#### **UNIDAD DIDÁCTICA 18. COMBINACIONES DE NEGOCIOS (NORMA 19)**

1.Ámbitos y normas de aplicación

2.Método de adquisición

### **UNIDAD DIDÁCTICA 19. NEGOCIOS CONJUNTOS (NORMA 20)**

1.Ámbito de aplicación de los negocios conjuntos

2.Categorías de negocios conjuntos

### **UNIDAD DIDÁCTICA 20. OPERACIONES ENTRE EMPRESAS DEL GRUPO (NORMA 21)**

1.Alcance y regla general

2.Normas particulares

#### **UNIDAD DIDÁCTICA 21. CAMBIOS EN CRITERIOS CONTABLES, ERRORES Y ESTIMACIONES CONTABLES (NORMA 22)**

1.Introducción a los cambios en criterios contables, errores y estimaciones contables

2.Cambio de criterio contable

3.Subsanación de errores

4.Cambios en estimaciones contables

### **UNIDAD DIDÁCTICA 22. HECHOS POSTERIORES AL CIERRE (NORMA 23)**

1.Hechos posteriores al cierre que pongan de manifiesto condiciones que no existían al cierre

2.Hechos posteriores al cierre que pongan de manifiesto condiciones que existían al cierre

## **MÓDULO 6. ELABORACIÓN Y ANÁLISIS DE ESTADOS FINANCIEROS**

### **UNIDAD DIDÁCTICA 1. PRIMERA APROXIMACIÓN A LOS ESTADOS FINANCIEROS**

1.Introducción

2.El balance de situación

3.La cuenta de Pérdidas y Ganancias

4.El Estado de Cambios en el Patrimonio Neto

5.El Estado de Flujos de Efectivo

6.Ejercicio resuelto. Aplicación del PGC Pymes a una Sociedad

7.Ejercicio resuelto. Continuar aplicando el PGC Pymes en una Sociedad

8.Ejercicio resuelto. Elaborar el balance Adaptado al PGC

### **UNIDAD DIDÁCTICA 2. ELABORACIÓN Y ANÁLISIS DEL BALANCE**

1.Introducción a la Elaboración y Análisis del Balance

- 2.Estructura del Balance
- 3.Fondo de maniobra
- 4.El equilibrio patrimonial
- 5.Análisis Horizontal y Vertical
- 6.Ratios del Balance

7.Ejercicio resuelto. Cálculo Capital, Balance y Fondo de Maniobra

### 8.Ejercicio resuelto. Cálculo del Fondo de Maniobra y del Capital Corriente

### **UNIDAD DIDÁCTICA 3. INTERPRETACIÓN Y ANALISIS DE LA CUENTA DE EXPLOTACIÓN**

1.Introducción a la Elaboración y Análisis de la Cuenta de Pérdidas y Ganancias

- 2.La Cuenta de Pérdidas y Ganancias en el PGC
- 3.Contabilidad Analítica
- 4.Organización Funcional de la Cuenta de Pérdidas y Ganancias
- 5.El Punto Muerto
- 6.Apalancamiento operativo
- 7.Porcentajes Horizontales y Verticales; Ratios
- 8.Análisis de la Cuenta de Pérdidas y Ganancias

9.Ejercicio resuelto. Balance de Situación y Cuenta de Pérdidas y Ganancias

10.Ejercicio resuelto. Umbral de rentabilidad y estimaciones

### **UNIDAD DIDÁCTICA 4. EL ESTADO DE CAMBIOS EN EL PATRIMONIO NETO**

1.Introducción al Estado de cambios en el Patrimonio Neto

2.Ingresos y gastos imputados directamente al Patrimonio Neto

- 3.El Patrimonio Neto en el PGC
- 4.El Estado de Cambio en el Patrimonio Neto. Estado de gastos e ingresos reconocidos
- 5.Ejemplos de Estado de Cambio en el Patrimonio Neto.
- 6.El Estado de Cambio en el Patrimonio Neto. Estado total de cambios en el Patrimonio Neto
- 7.Reformulación de las cuentas anuales
- 8.Análisis del El Estado de Cambio en el Patrimonio Neto
- 9.Ejercicio resuelto. Anotaciones contables
- 10.Ejercicio resuelto. Asientos. Realizar operaciones
- 11.Ejercicio resuelto. Contabilizar operaciones
- 12.Ejercicio resuelto. Estado total de cambios en el patrimonio neto

### **UNIDAD DIDÁCTICA 5. EL ESTADO DE FLUJOS DE EFECTIVO**

- 1.Introducción al Estado de Flujos de Efectivo
- 2.Estructura del Estado de Flujos de Efectivo en el PGC
- 3.Flujos de Efectivo en las Actividades de Explotación (FEAE)
- 4.Flujos de Efectivo en las Actividades de Inversión (FEAI)
- 5.Flujos de Efectivo en las Actividades de Financiación (FEAF)
- 6.Efecto de las Variaciones de los Tipos de Cambio
- 7.Ejemplo de elaboración de Estado de Flujos de Efectivo
- 8.Análisis del El Estado de Cambio en el Patrimonio Neto

### **UNIDAD DIDÁCTICA 6. LIQUIDEZ, SOLVENCIA, ENDEUDAMIENTO Y RENTABILIDAD**

- 1.Aproximación a los conceptos de Liquidez, solvencia, endeudamiento y rentabilidad
- 2.Capital corriente como índice del equilibrio financiero
- 3.Liquidez a corto plazo
- 4.Solvencia
- 5.Endeudamiento
- 6.Rentabilidad

## **MÓDULO 7. SAGE 50C CONTABILIDAD**

### **UNIDAD DIDÁCTICA 1. INTRODUCCIÓN A SAGE 50 CLOUD**

- 1.Pantalla de Inicio
- 2.Permisos Usuarios
- 3.Escritorios
- 4.Tipología de Empresas
- 5.Grupos Empresas
- 6.Configuración de Empresas

### **UNIDAD DIDÁCTICA 2. CUENTAS ANUALES**

- 1.Cuentas Contables
- 2.Cuentas de Situación
- 3.Mantenimiento de Cuentas Estándar

### **UNIDAD DIDÁCTICA 3. GESTIÓN DE ASIENTOS CONTABLES**

- 1.Concepto de asiento
- 2.Generador de Asientos de Compras y Vents
- 3.Previsión de asientos
- 4.Gestión de Asientos Predefinidos
- 5.Asientos Periódicos

### **UNIDAD DIDÁCTICA 4. TESORERÍA Y ESTIMACIÓN DE COBRO**

- 1.Tesorería
- 2.Estimaciones de Pago
- 3.Remesas bancarias de pago
- 4.Listado de vencimientos
- 5.Estimaciones de Cobro
- 6.Remesas bancarias de cobro
- + Información Gratis

7.Listado Aging

#### **UNIDAD DIDÁCTICA 5. LISTADOS CONTABLES**

1.Extractos

2.Balances de Sumas y Saldos

3.Pérdidas y ganancias

4.Balance de situación

#### **UNIDAD DIDÁCTICA 6. CONTABILIDAD ANALÍTICA**

1.Utilización de la Contabilidad Analítica

2.Configuración de la forma de trabajar de la Contabilidad Analítica

3.Listados Analíticos

4.Apertura de ejercicio

### **UNIDAD DIDÁCTICA 7. GESTIÓN DE INMOVILIZADO Y AMORTIZACIONES**

1.Cuentas de amortización

2.Asientos de amortización

3.Bajas de inmovilizado

#### **UNIDAD DIDÁCTICA 8. LIQUIDACIÓN DEL IVA**

1.IVA

2.Periodos de IVA

3.Mantenimiento de los Tipos de IVA

4.IVA soportado

5.IVA repercutido

6.Cuadro resumen IVA

7.Liquidación IVA

8.DesliquIdación del IVA

9.Revisión del IVA

10.Gestión de Datos Referentes al modelo 347

#### **UNIDAD DIDÁCTICA 9. CÁLCULO DE RETENCIONES**

1.Periodo de Retención

2.Mantenimiento de Grupo de Contribuyentes

3.Mantenimiento de Tipos de Retención

4.Funcionamiento de las Retenciones

5.Retención Soportada

6.Retención Repercutida

7.Cuadro Resumen de Retenciones

8.Liquidación de Retenciones

9.Desliquidación de las Retenciones

### **UNIDAD DIDÁCTICA 10. MODELOS FISCALES**

1.Conceptos

2.Configuración

### **UNIDAD DIDÁCTICA 11. INFORMES CONFIGURABLES**

1.Configuración

2.Listados de Sage 50C

3.Listados de Programaciones

+ Información Gratis

**www.formacioncontinua.eu información y matrículas: 958 050 240 fax: 958 050 245**